## **Issue Structure**

## Structure Plugin adds Multi-Level Issue Hierarchy to JIRA.

- Issues may have sub-issues, which can have sub-issues of their own of any issue type (solution to the
  - subtask-of-a-subtask problem).
- Time tracking for all sub-issues is aggregated in the parent issue.
- Visual structure editor allows quick creation of new issues and arranging existing issues into a hierarchy.

## **Screenshots**

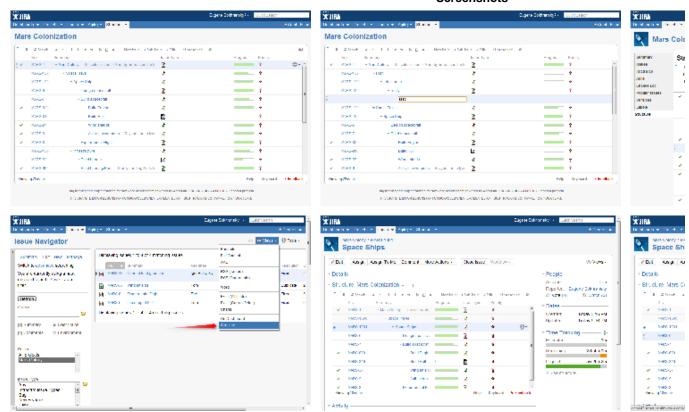

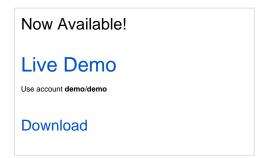

Supported JIRA versions: 5.0.1 — 6.0.x